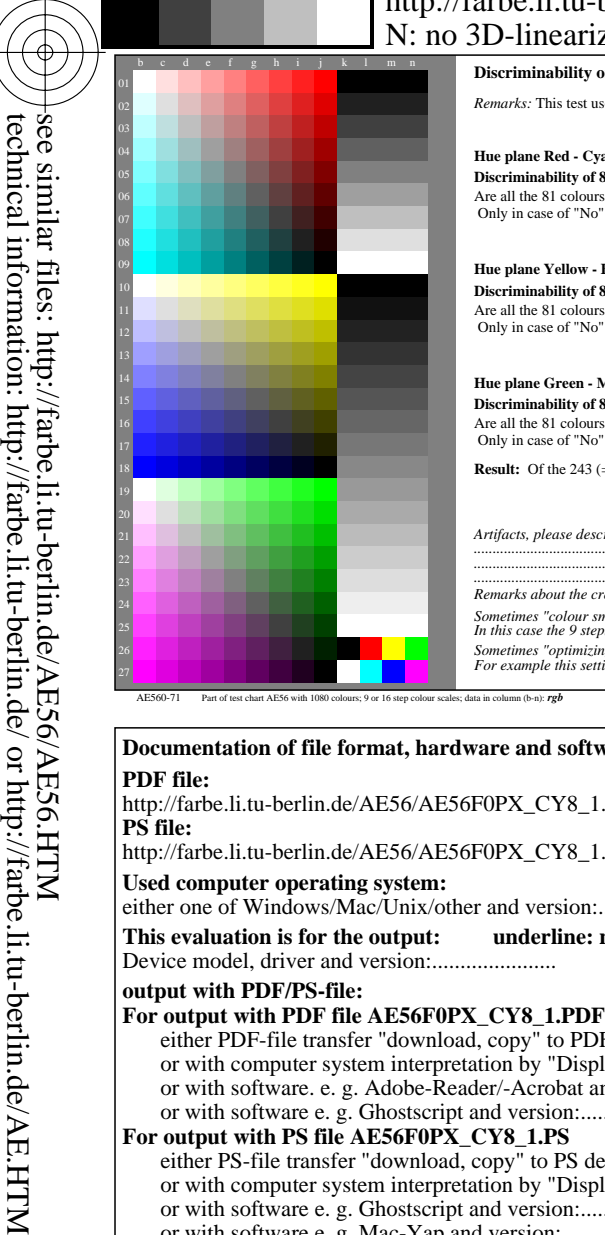

-8

## http://farbe.li.tu-berlin.de/AE56/AE56L2NA.TXT /.PS; start output, page 2/3 M -6 -8  $\therefore$  no 3D-linearization (OL) in file (F) or PS-startup (S)

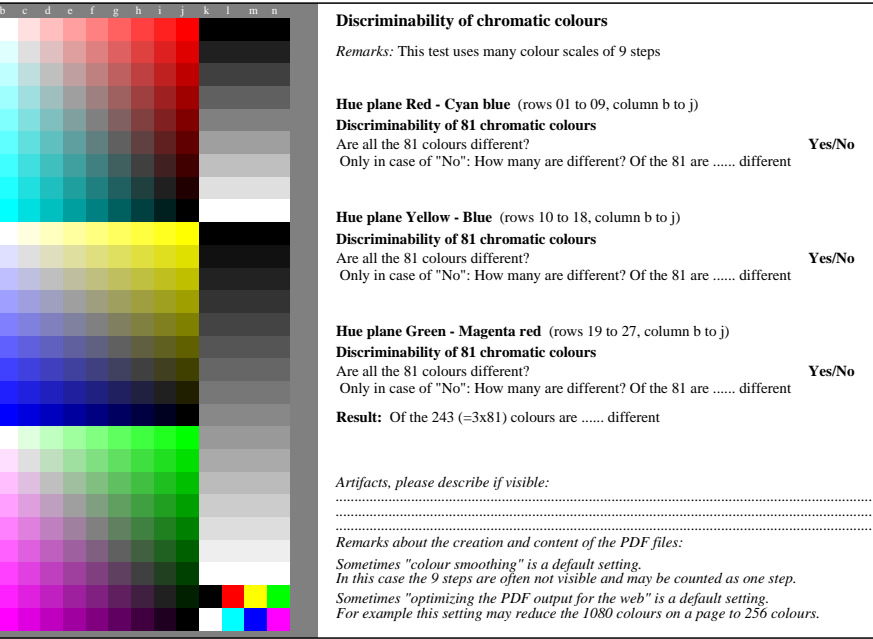

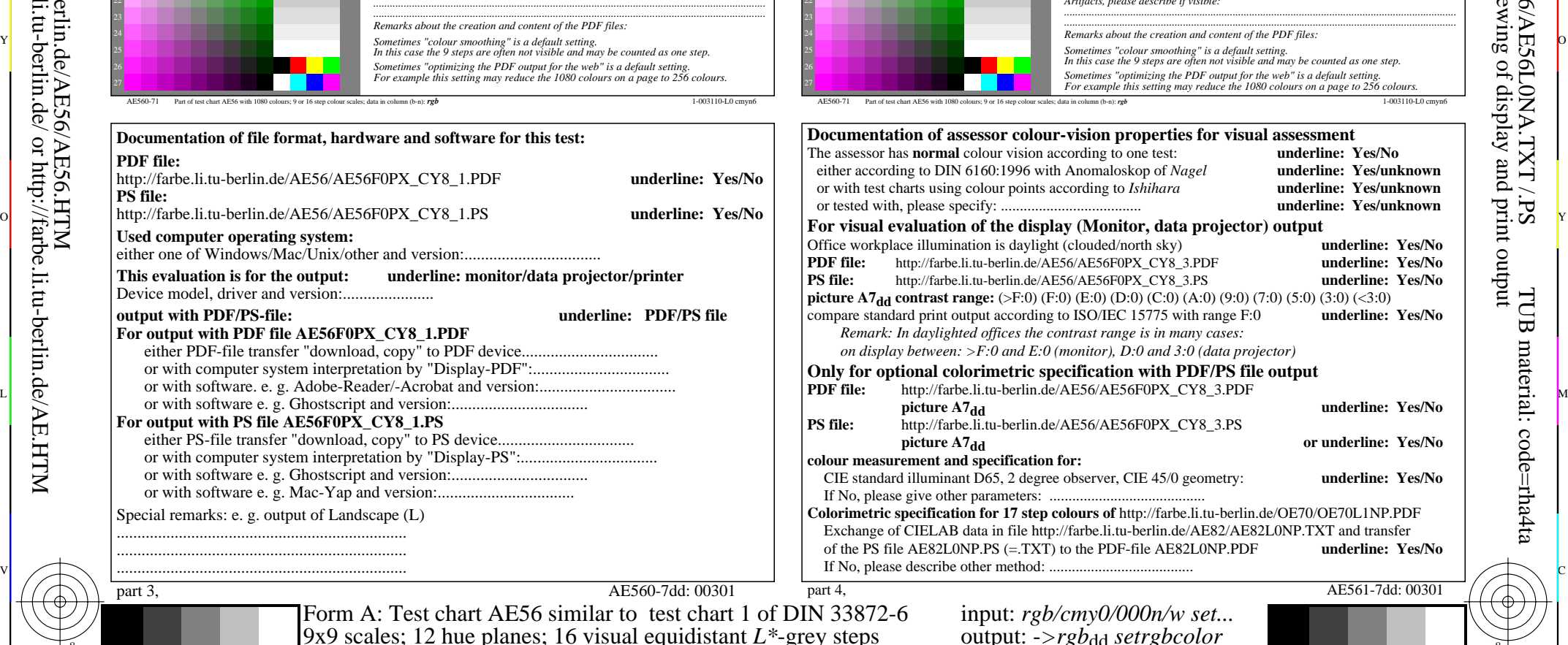

Y

 $\overline{O}$ 

 $\frac{1}{\sqrt{6}}$  -8  $\frac{1}{\sqrt{6}}$  bettes, 12 have planets, 10 y hotel equational E groy steps couplet. 28  $\frac{1}{\sqrt{6}}$  -8  $\frac{1}{\sqrt{6}}$  -8  $\frac{1}{\sqrt{6}}$  -8  $\frac{1}{\sqrt{6}}$  -8  $\frac{1}{\sqrt{6}}$  -8  $\frac{1}{\sqrt{6}}$  -8  $\frac{1}{\sqrt{6}}$  -8  $\frac{1}{\sqrt$ 

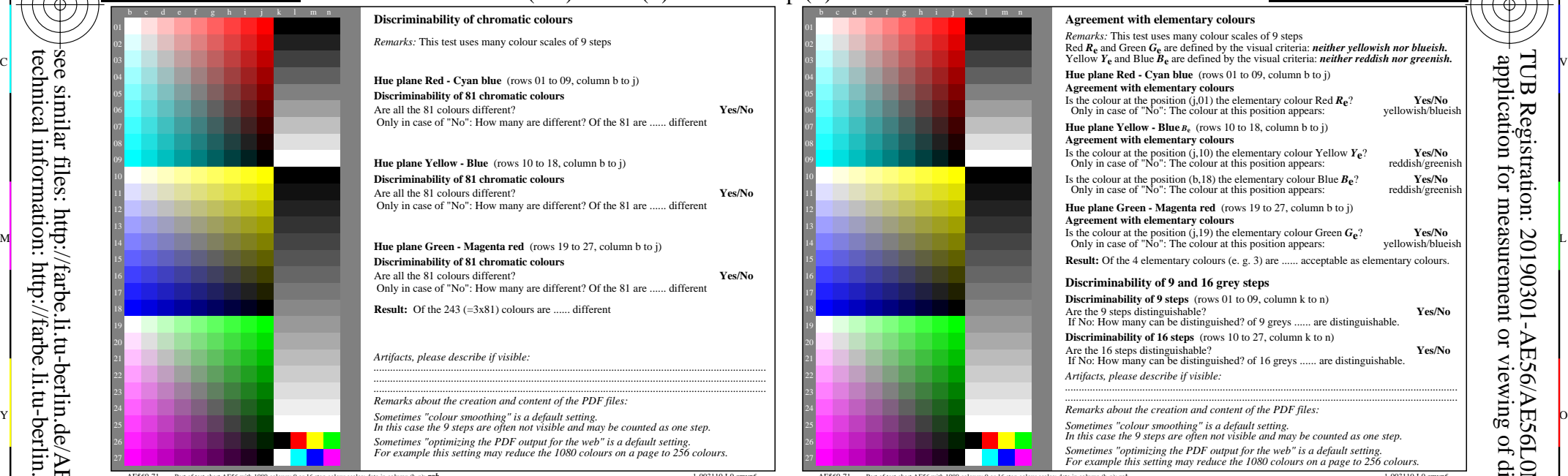

C

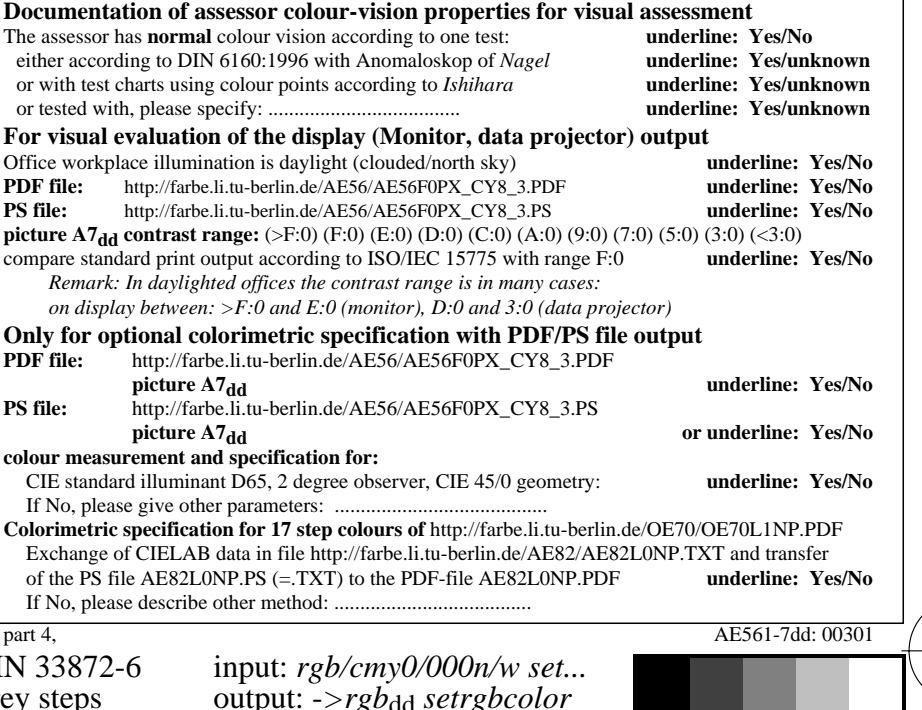

V

-6

TUB material: code=rha4ta

-6

application for measurement or viewing of display and print output

TUB Registration: 20190301-AE56/AE56L0NA.TXT /.PS

L

-8

C

M